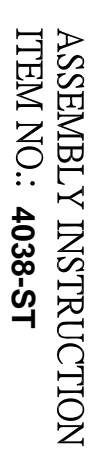

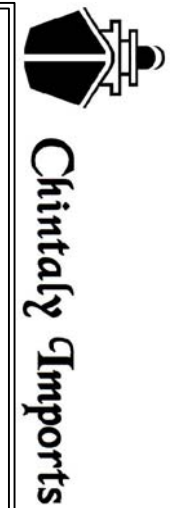

Step 1 THANK YOU FOR PURCHASING THIS QUALITY PRODUCT.<br>BE SURE TO CHECK ALL PACKING MATERIAL CAREFULLY FOR SMALL PARTS THAT MAY HAVE COME LOOSE INSIDE THE CARTON<br>DURING TRANSIT. Step 2

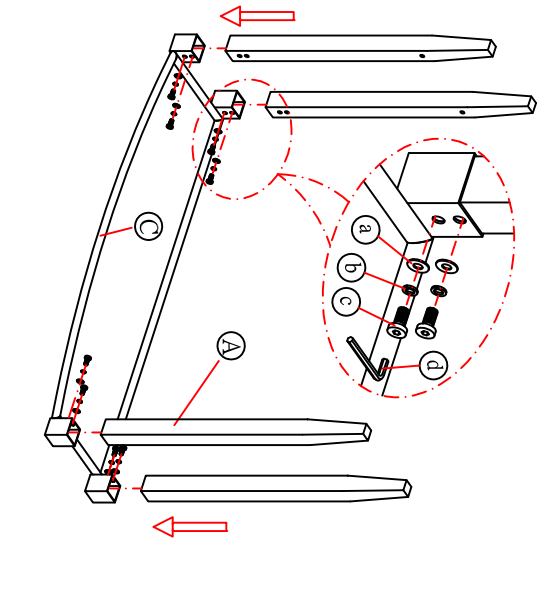

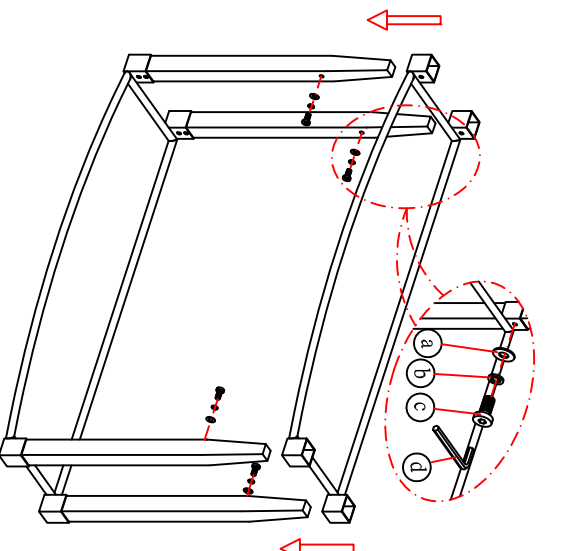

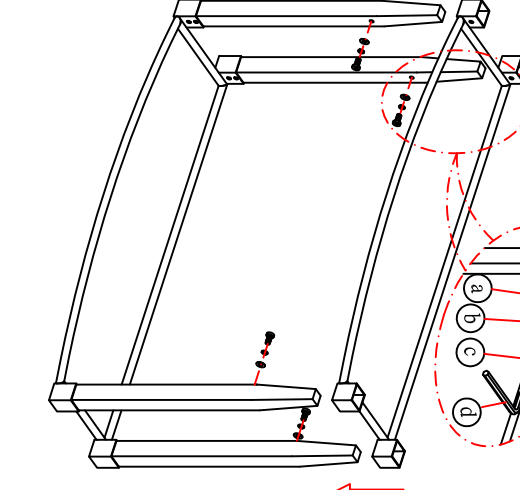

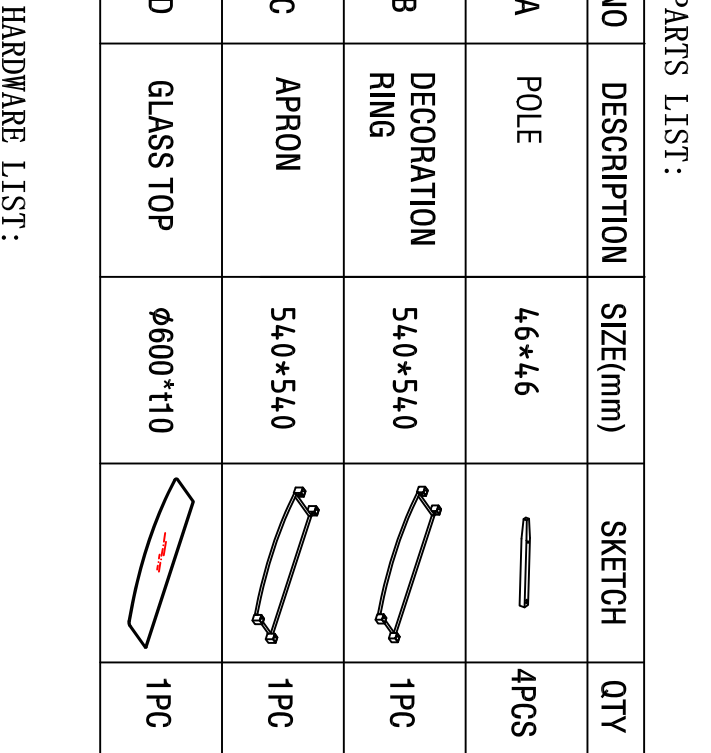

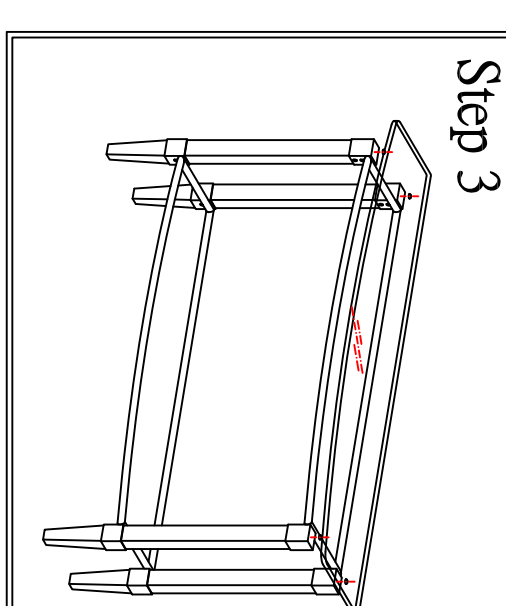

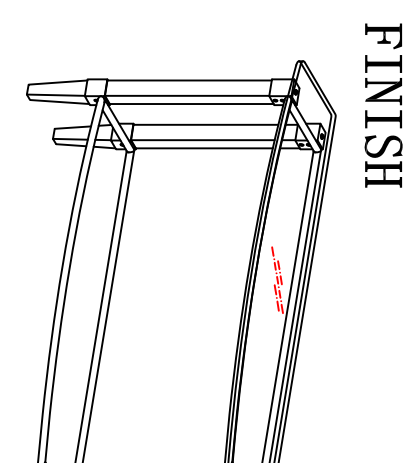

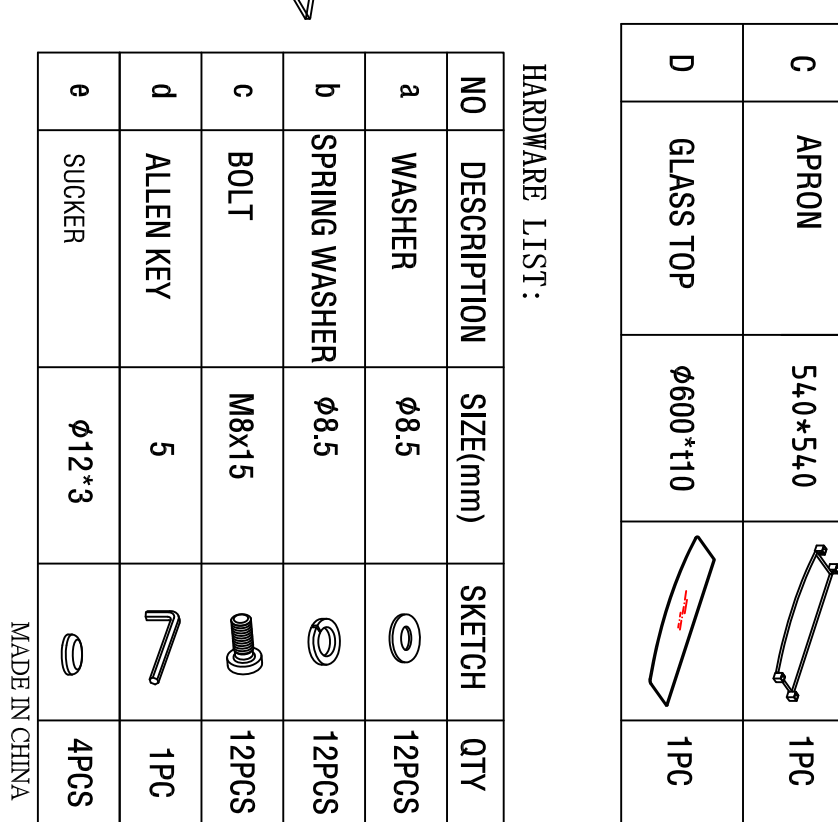

 $\prec$